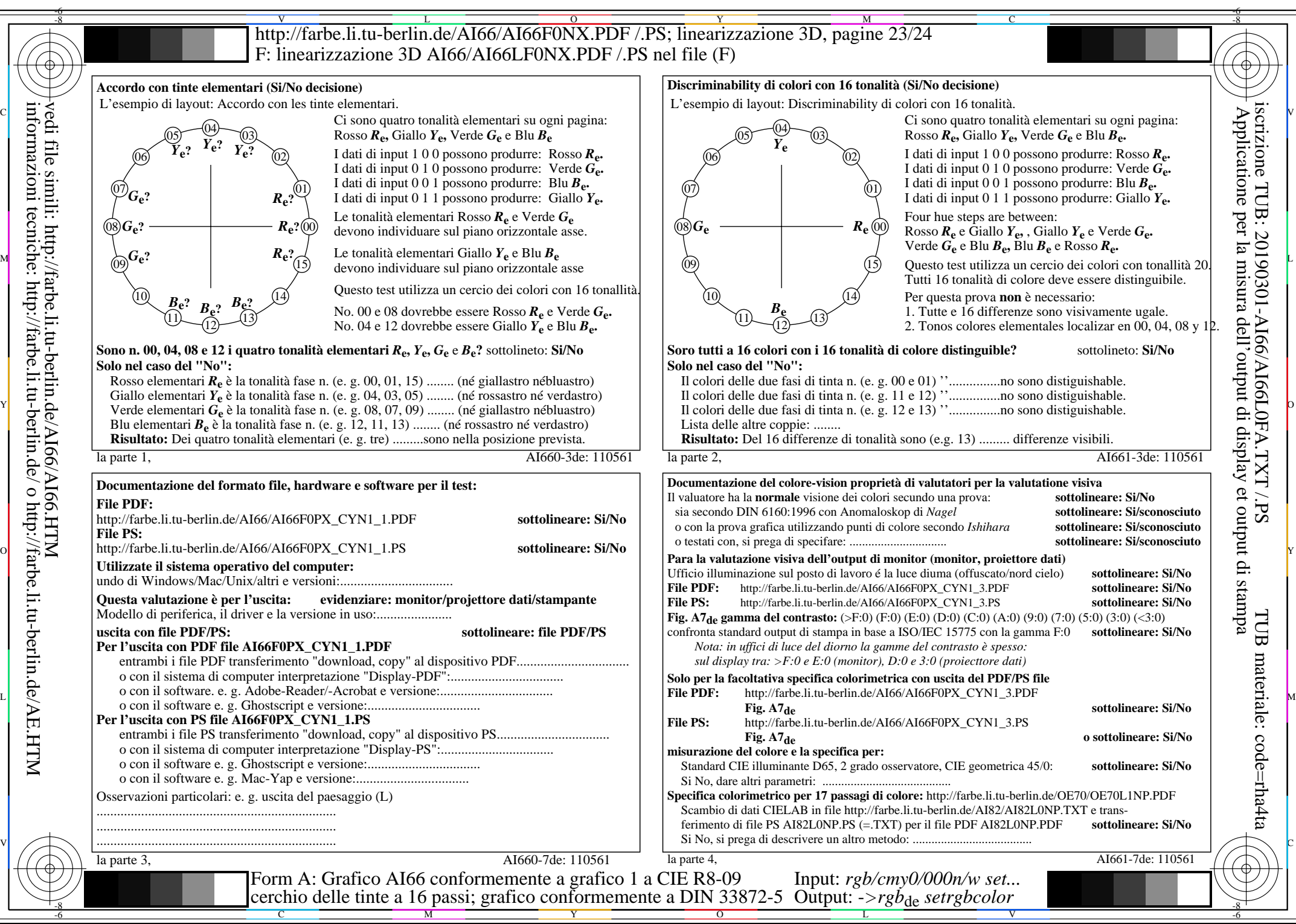

AI66/AI66L0NA.PDF /.PS23/24, *rgb/cmy0/000n/w*-*>rgb*de *C*YN1 (2,25:1): *g*P=1,000; *g*N=2,105 http://farbe.li.tu-berlin.de/AI66/AI66F0PX\_CYN1\_2.PDF /.PS